## *Office 365: In Practice—***SIMnet Instructor Videos**

I have created a series of SIMnet tutorial videos to help instructors understand different areas and best practices of SIMnet. All these videos are on YouTube in my *SIMnet Instructor Videos* playlist.

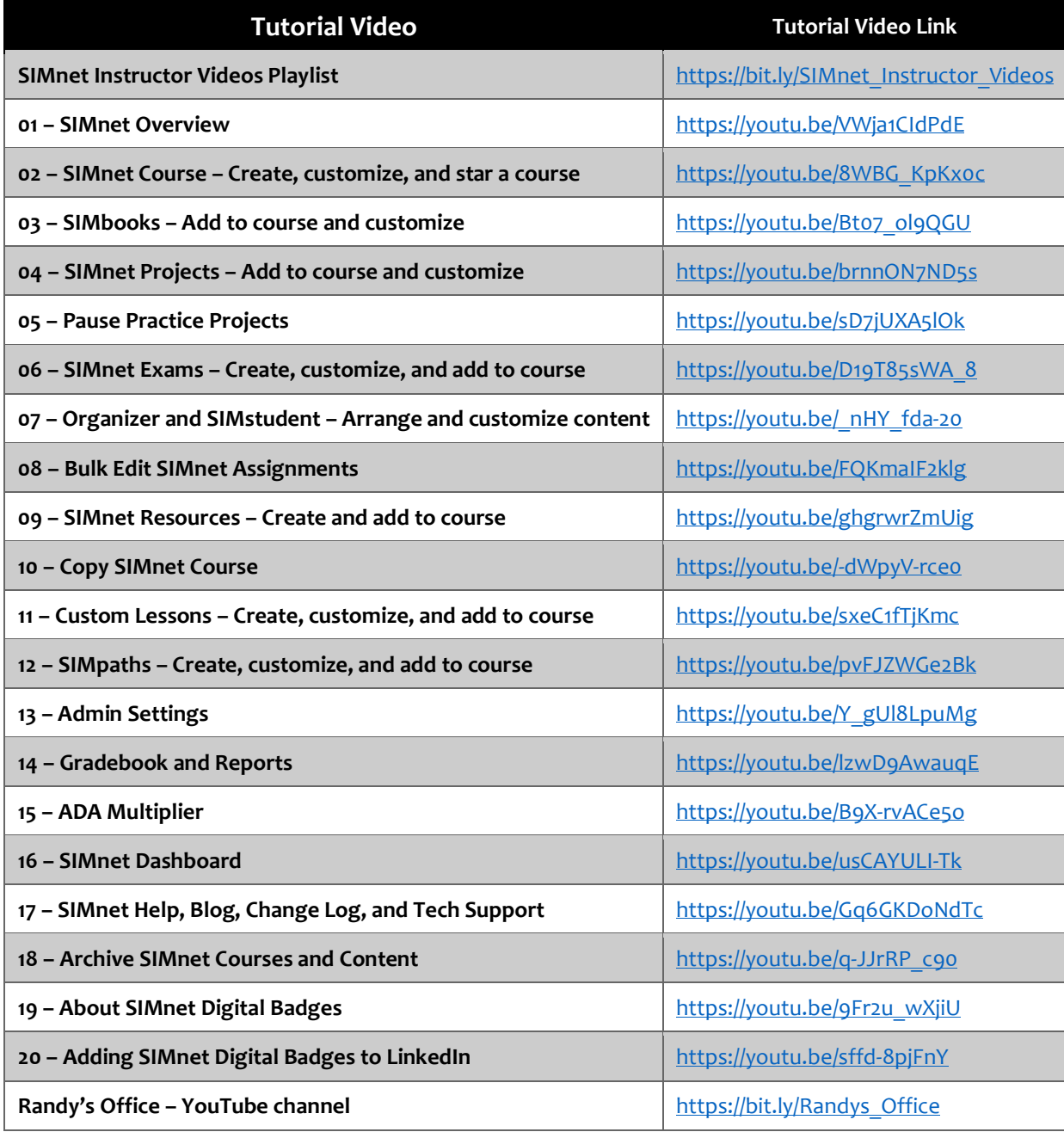

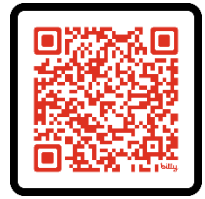

*Scan the QR code for the SIMnet Instructor Videos playlist on YouTube*